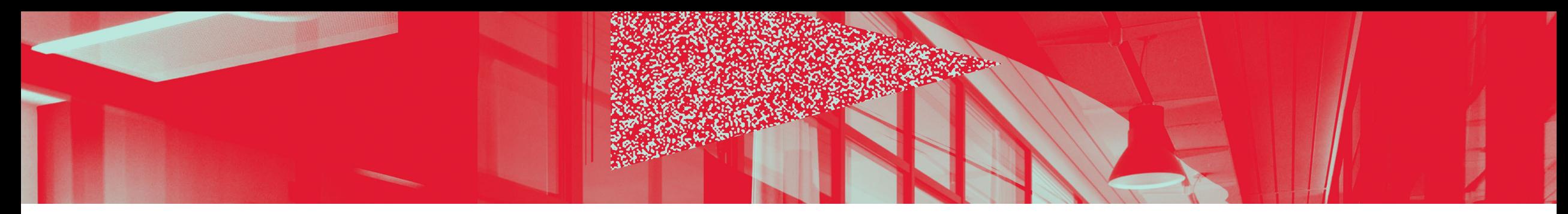

### **Mettre en place**

### un environnement

### de travail

sans violences,

sans sexisme.

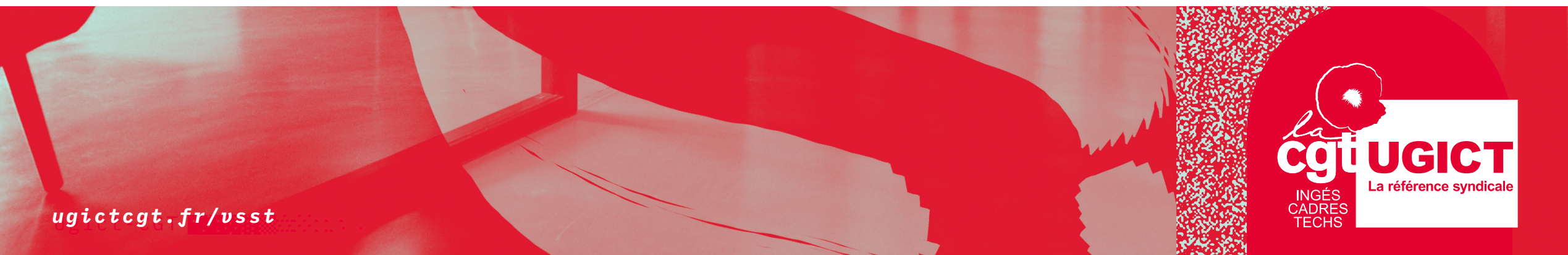

### **Sommaire**

#### • Titre du chapitre 1

Texte courant, texte descriptif de ce chapitre, précisions, etc.

#### • Titre du chapitre 2

Texte courant, texte descriptif de ce chapitre, précisions, etc.

#### • Titre du chapitre 3

Texte courant, texte descriptif de ce chapitre, précisions, etc.

#### • Titre du chapitre 4

Texte courant, texte descriptif de ce chapitre, précisions, etc.

#### • Titre du chapitre 5

Texte courant, texte descriptif de ce chapitre, précisions, etc.

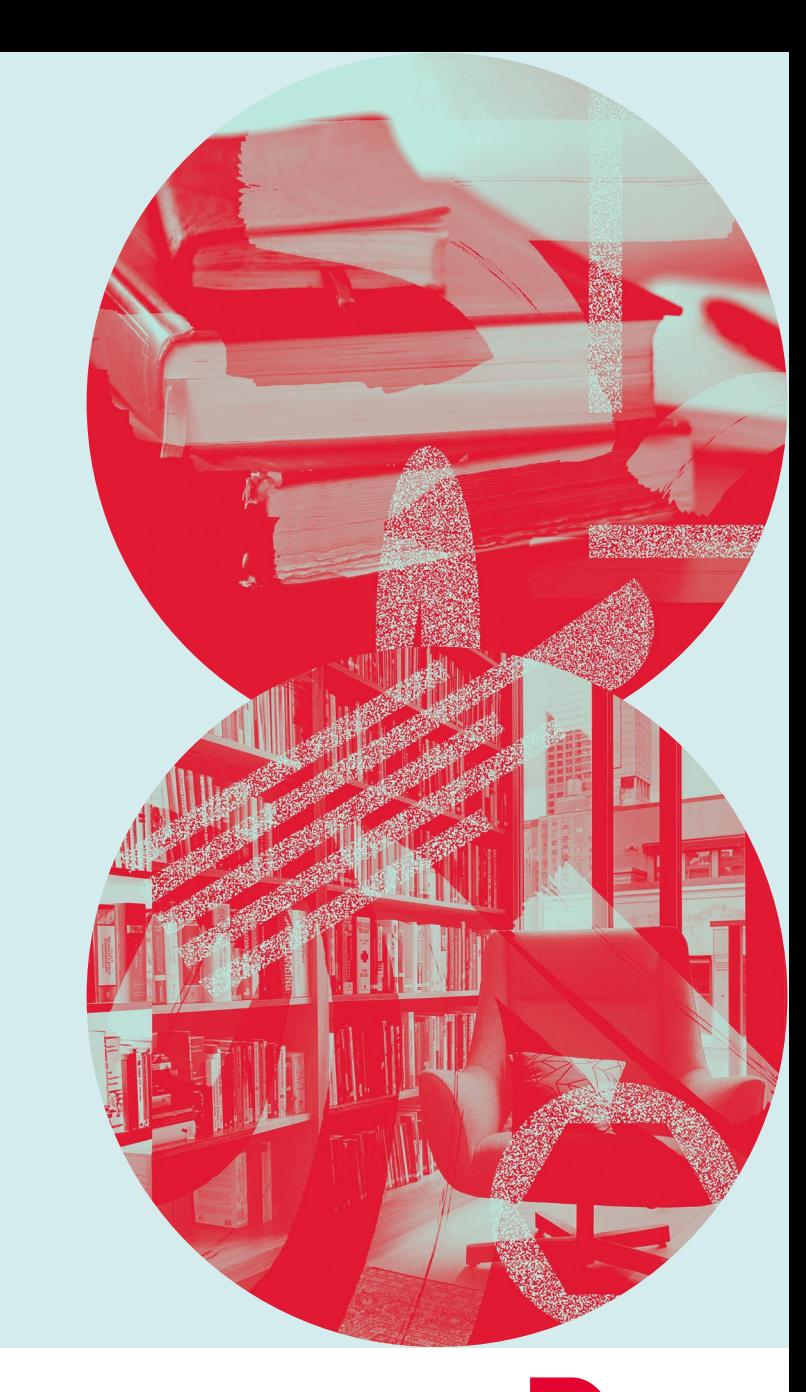

Légendes, date, informations complémentaires, date, etc.

# **Introduction**

Ici c'est un texte d'introduction. On peut compter environ 600 à 700 signes, espaces comprises (et oui… en typographie, l'espace est un nom féminin !). Il n'y a donc pas de quoi développer une thèse de façon élaborée, mais c'est le principe des introductions !

Quia poreiciatur, odipsa delectas et, alit, simet abo. Nam volest eos mi, offici doluptatur? Dis se pre et recaturem aces magnim iliquo et aut quuntium iligene mod ut esci dipsapi enimusc ipsanim hit vidi aliqui dempore ndebisti aperovid qui ut aliquis cilisci pientist labore ipsame velluptume volupta. Ut aut laborrorrore ea quia qui sum expe perfernat. Il etur? Quia poreiciatur, odipsa delectas et, alit, simet.

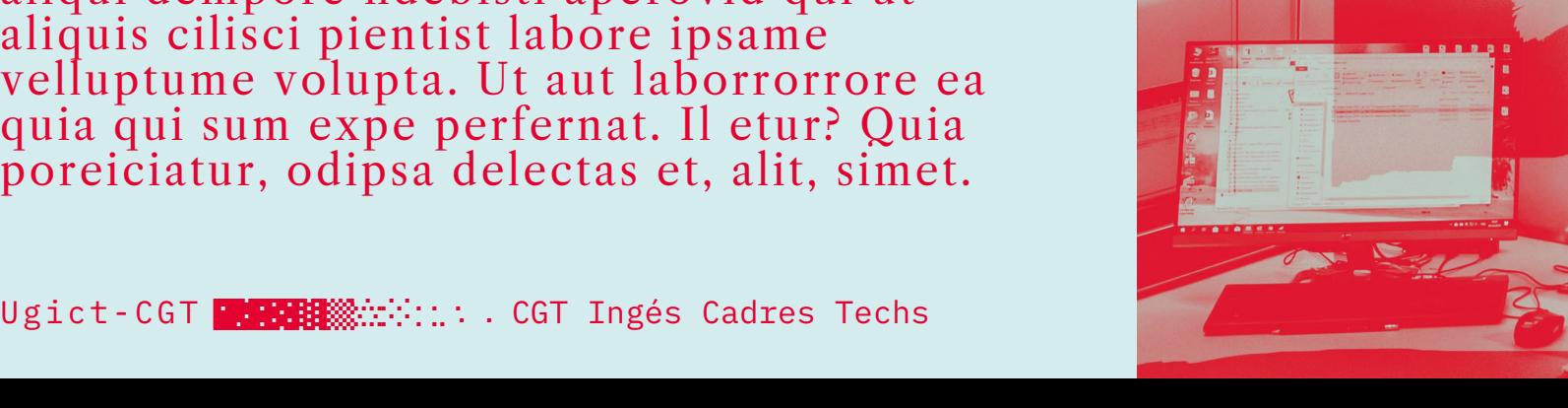

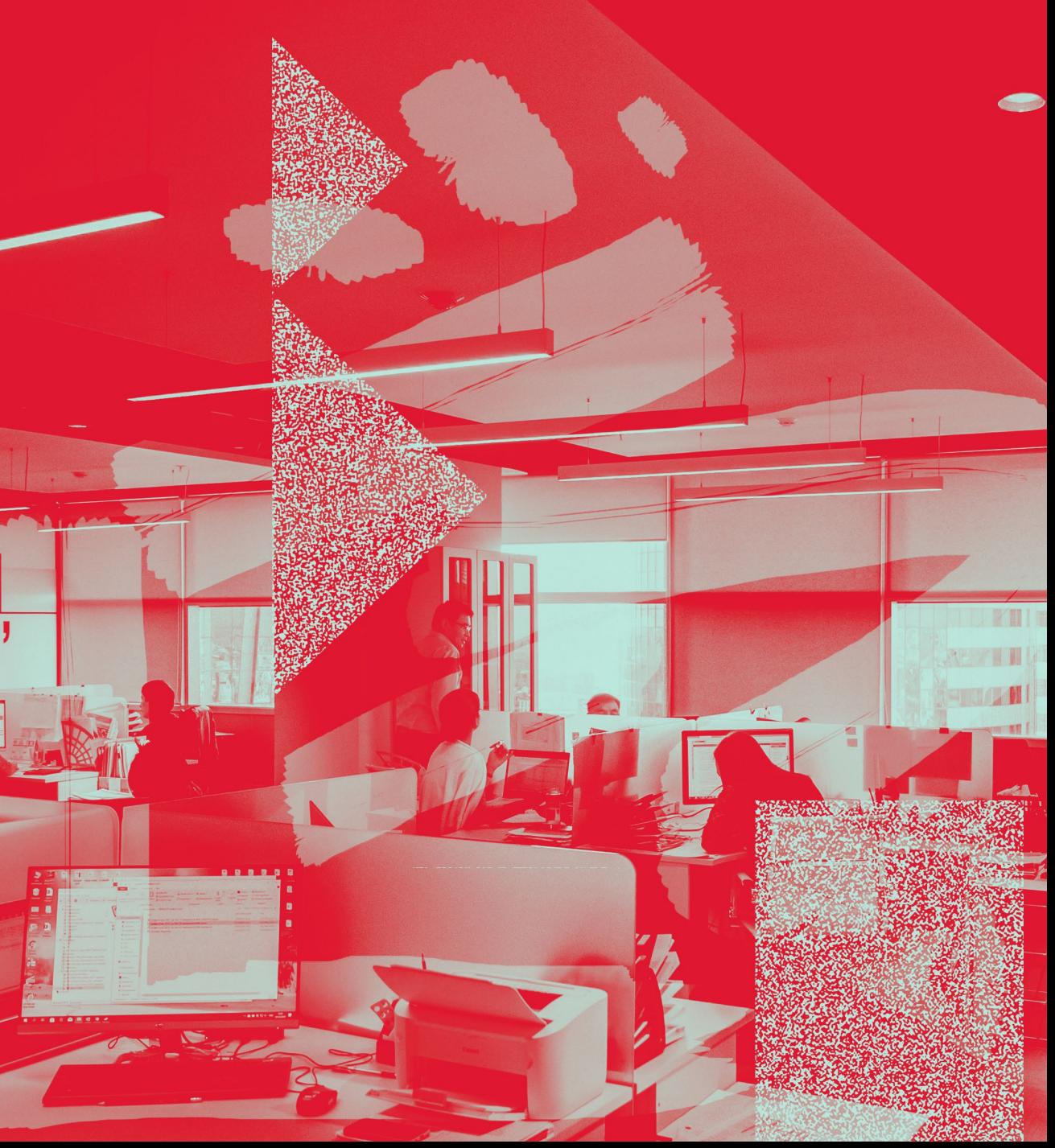

# **Un exemple de page avec un graphique**

#### **† Sous-titre ou légende** du graphique.

Ici on peut mettre un texte descriptif d'environ 350 à 400 signes afin d'accompagner l'infographie ou l'image.

Fictiis ex et molupta simusant molumquost aut es minvenit que cuptame vidisimped quid ut re ipictotae modi nullaut peritiat.

Borem labor sam dolor sim quid esciundus diassin non etureriae vercips aperum ipit odi re dolo ducit exero ma doluptur.

**page, lien URL, etc.**

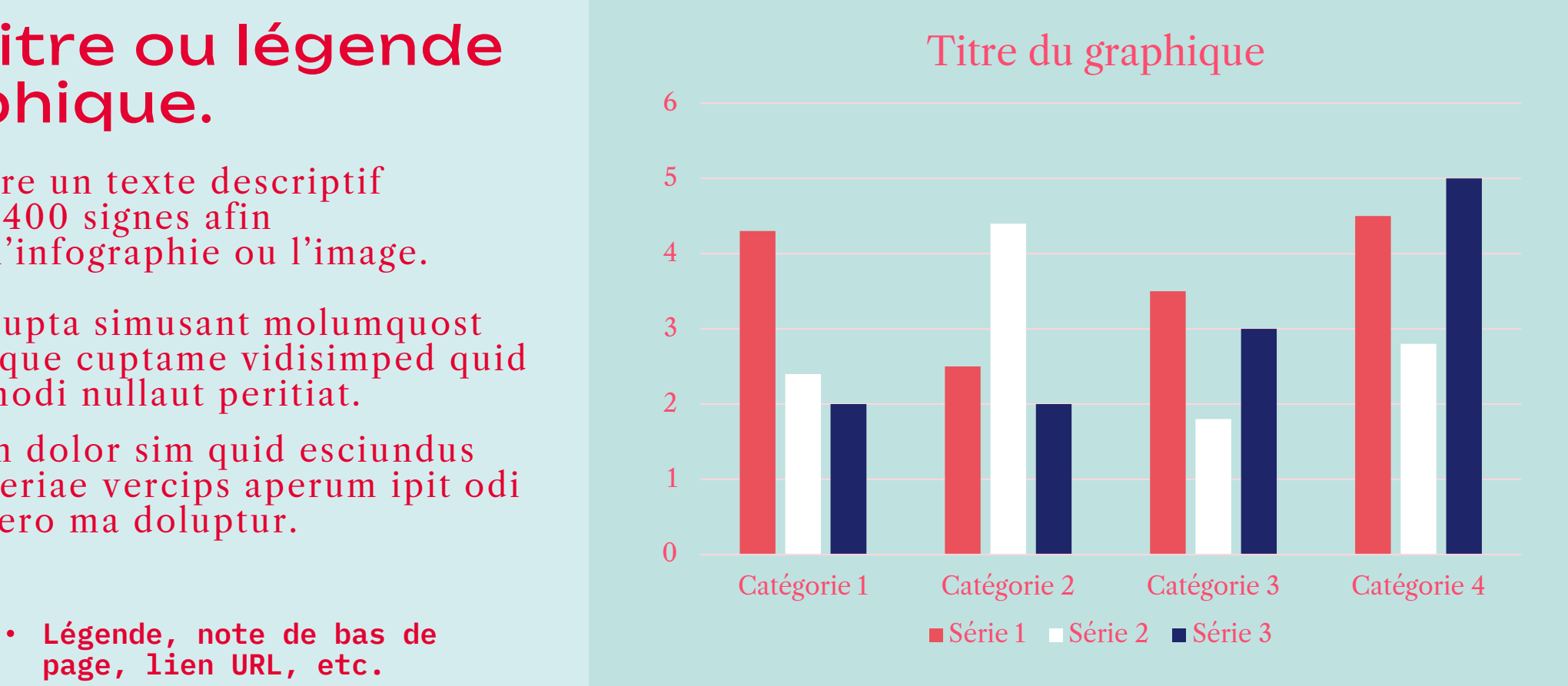

## **Un exemple de tableau comparatif**

#### Sous-titre

- Élément à comparer ;
- Élément à comparer ;
- Élément à comparer ;
- Élément à comparer ;

#### *<b>☆ Sous-titre*

- Élément à comparer ;
- Élément à comparer ;
- Élément à comparer ;
- Élément à comparer ;

# **Une page de présentation avec simplement quelques points**

- Exemple de phrase qui peut s'étendre sur une ou quelques lignes de façon à constituer une liste à puces ;
- Liste à puces ;
- Liste à puces ;
- Liste à puces ;
- Liste à puces ;
- Liste à puces ;
- Liste à puces ;

# **Une page vierge avec un titre court et le logo**

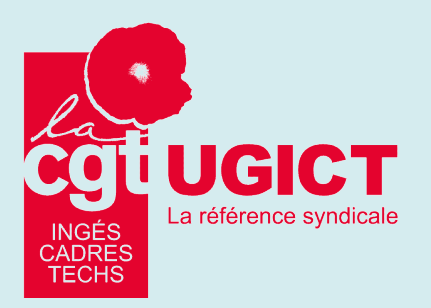

Ugict-CGT **WEBSER**  $\frac{1}{2}$  7 and 7 and 7 and 7 and 7 and 7 and 7 and 7 and 7 and 7 and 7 and 7 and 7 and 7 and 7 and 7 and 7 and 7 and 7 and 7 and 7 and 7 and 7 and 7 and 7 and 7 and 7 and 7 and 7 and 7 and 7 and 7 and 7

### **Une page vierge avec un fond plus neutre**

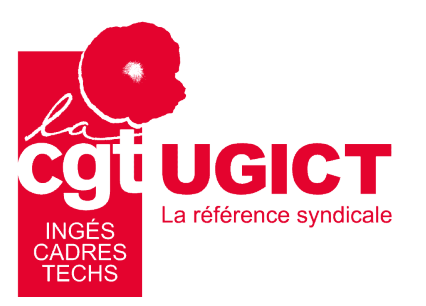

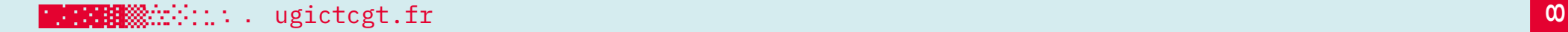

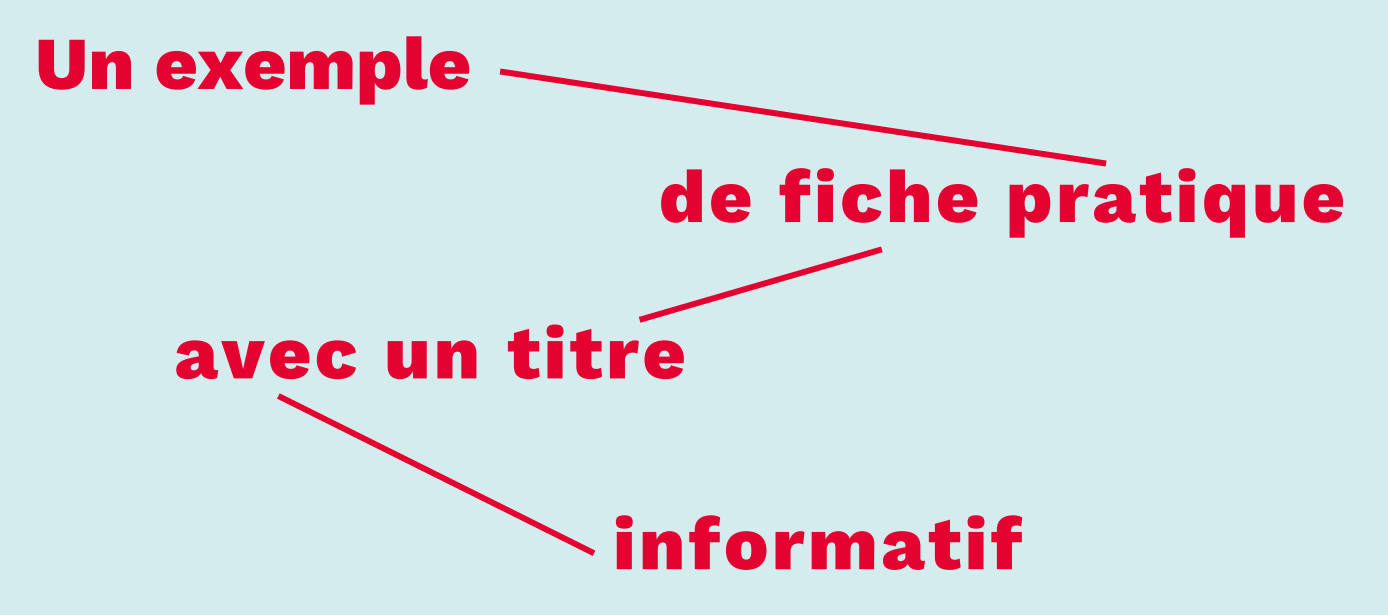

Ici, il peut y avoir un texte introductif, qui amorce un sujet, Cet espace permet d'écrire environ 600 caractères.

Maxim ducimin consect ibusdae voluptae non nonecte sandem excepro in rest, sin re offictis evendita consent perit opti nulpa simus sani untiur, qui dis audias sin rero dolent, odis excestia verio. Ut aut laborrorrore ea quia qui sum expe perfernat. Il etur? Quia poreiciatur, odipsa delectas et, alit, simet abo. Nam volest eos mi, offici doluptatur? Dis se pre et recaturem aces magnim iliquo et aut quuntium iligene mod ut esci dipsapi enimusc ipsanim hit vidi aliqui dempore ndebisti aperovid qui ut aliquis,

*Conseil : pensez à insérer des segments d'une épaisseur de 2pts pour faire le lien entre les éléments du titre.* 

- ◆ Ici il peut y avoir une liste à puces ;
- Différents éléments, etc.
- Liste à puces ;
- Listes à puces.

### **Un exemple de composition centrée et illustrée**

- Ici, on peut mettre un texte à puces par exemple.
- Des articles de loi, des références, des légendes.
- D'autres éléments, etc.

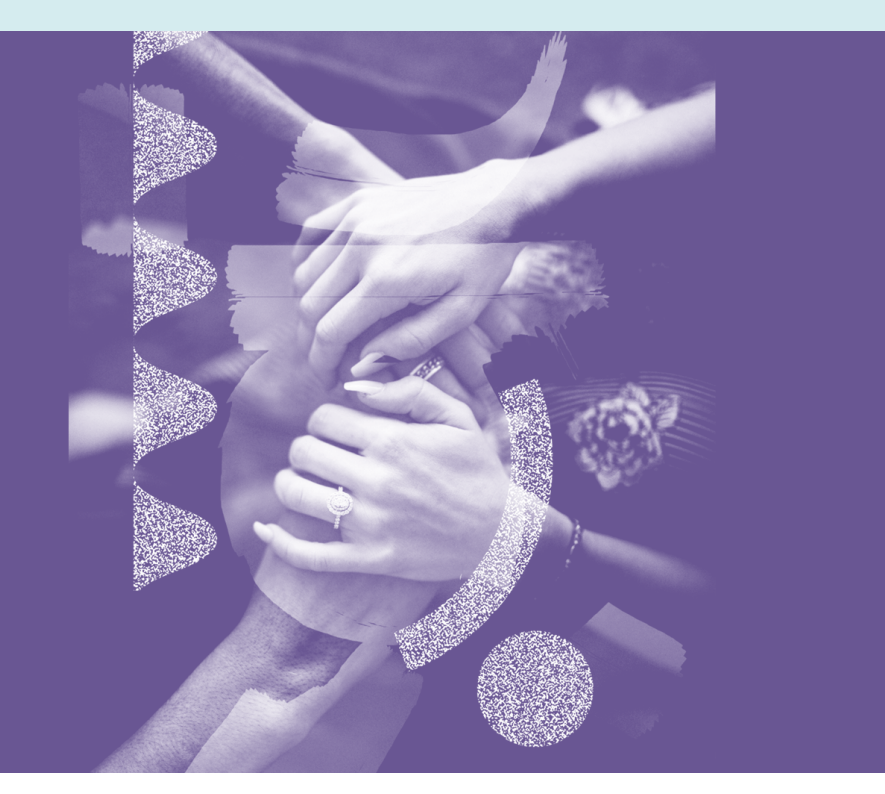

Ici, on peut mettre un texte plus long et plus développé. Un paragraphe explicatif, quelque chose qui est en lien (ou non avec l'image présente à gauche).

### **Planche de couleurs**

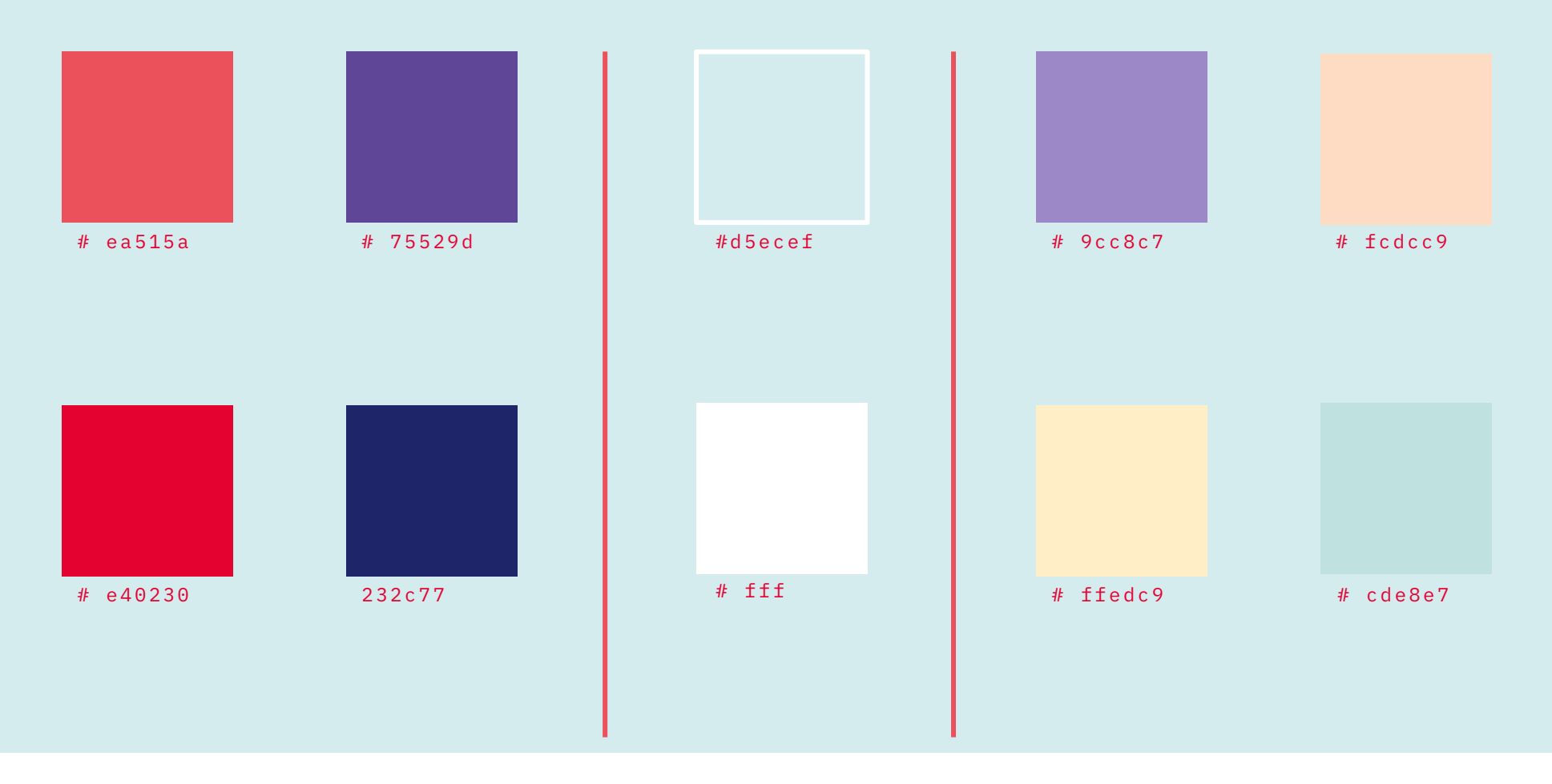